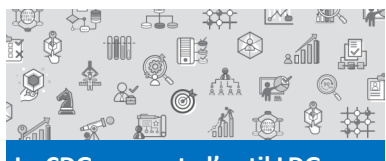

**Le CDG connecte l'outil LDG au BS de la collectivité.**

## Pour aller plus loin → Les enjeux de l'évaluation des Effectifs 1 Les effectifs **Données chiffrées Bonnées Collectivit Bonnées "Repères"** Effectif physique permanent rémunéré au 31 décembre 879 929 Effectif annuel en équivalent temps plein rémunéré  $883$  $927$ Part de l'encadrement supérieur et intermédiaire 26% 36% Pour aller plus loin concernant les effectifs (rép ion par genre, les gaer lière, catégorie, cadre d'emplois, et rép nosition statutaire particulière. ) consulter la synthèse du bila **La collectivité complète les informations complé-**

**mentaires, les commentaires ou éléments de contexte. Elle sélectionne ses stratégies et indique le niveau de priorité.**

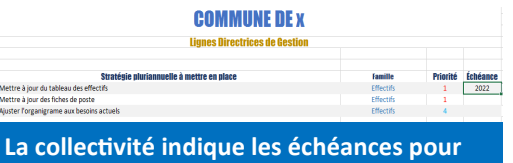

1 **chaque stratégie dans son tableau de suivi.**

5

**Le CDG clique sur le Bouton éditer de l'outil ce qui crée un 2nd document à envoyer à la collectivité (sans formule de calcul).**

**Edition** 

2

**La collectivité clique sur le bouton « éditer » Cette action fige sa synthèse LDG en pdf et crée un tableau excel listant l'ensemble des stratégies RH que la collectivité souhaite mettre en place.**

3

4

 $\mathbb{R}^n$ Figer et transformer en pdf